## Création d'un matériau coloré

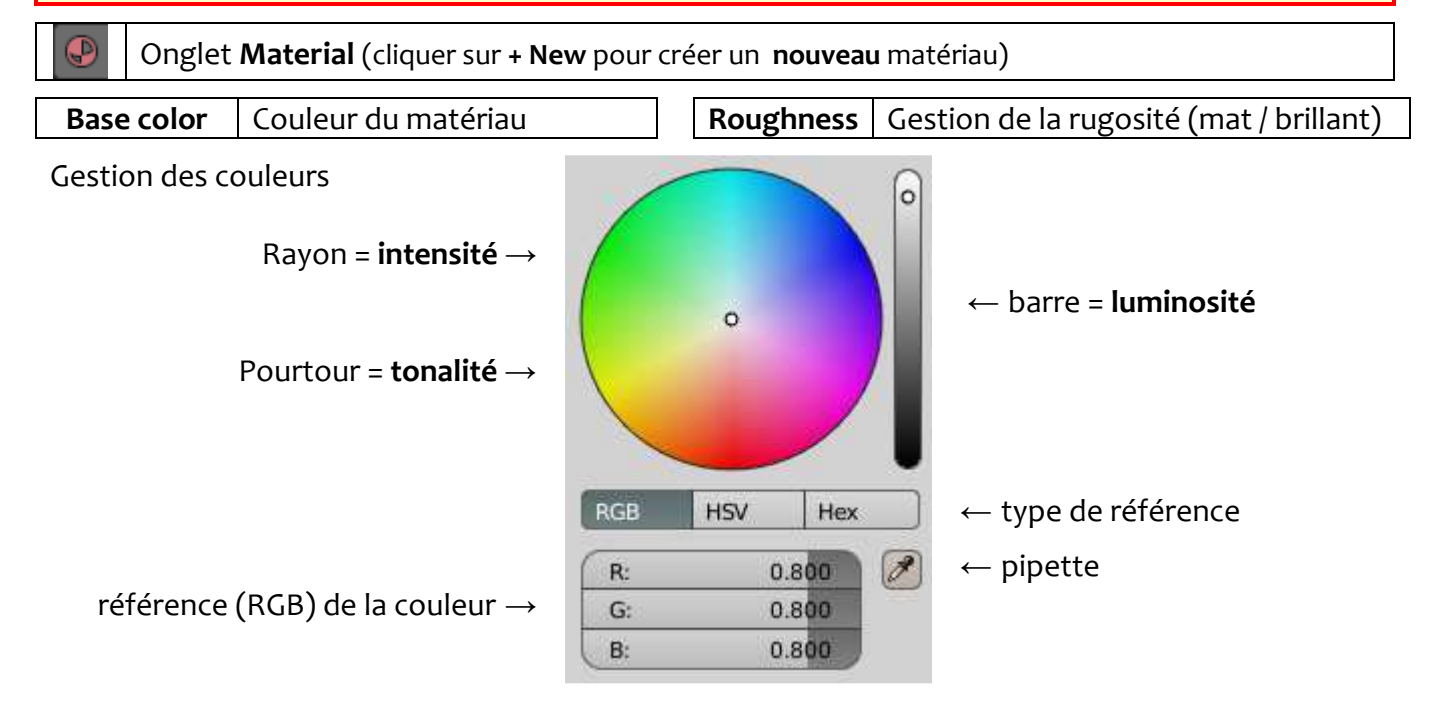